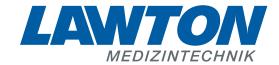

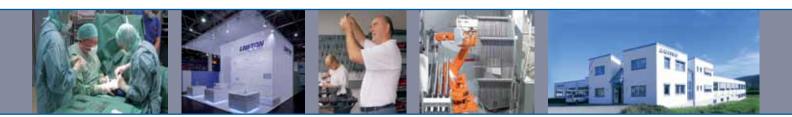

# Instrumente für die Neurochirurgie

Instruments for Neurosurgery
Instrumentos para la neurocirugía
Instruments pour la neurochirurgie
Strumenti per la neurochirurgia

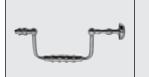

#### Schädelzangen

Cranial Rongeur Forceps
Pinzas saca-bocado craneal
Rongeurs crâniens
Pinze craniali

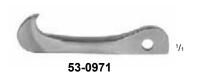

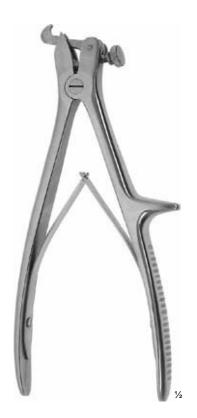

#### DAHLGREN **53-0970** 20,0 cm, 8"

Schädelstanze mit 2 Haken (53-0971)

Cranial rongeur with 2 hooks (53-0971)

Pinza saca-bocado craneal con 2 ganchos (53-0971)

Rongeur crânien avec 2 crochets (53-0971)

Pinza craniale con 2 ganci (53-0971)

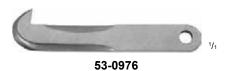

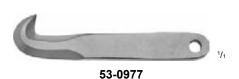

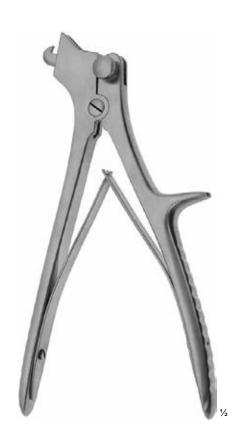

### DE VILBISS 53-0975

20,5 cm, 8"

Schädelstanze mit je 1 Haken klein (53-0976) und groß (53-0977) Cranial rongeur with 1 hook each small (53-0976) and large (53-0977)

(53-0976) and large (53-0977)
Pinza saca-bocado craneal con 1 gancho peque-

ño (53-0976) y grande (53-0977)

Rongeur crânien avec 1 crochet petit (53-0976) et grand (53-0977)

Pinza craniale con 1 gancio piccolo (53-0976) e 1 grande (53-0977)

7\Ub| YX'k]N 'N Y89AC J9FG=CB'cZ758!?5G'D8: !9X]hcf'fl Hhd.#k k k 'WUX\_Ug'Wta Ł" H\]g'HY Heb`m'UddYUfg']b'N Y'XYa6' j Yfg]eb"H\]g'HY-WWDYY7/Ha6 j YX'k IN 'N Y'Z'``' j Yfg]eb" 7\Ub| YX'k IN 'N Y'89AC J9FG=CB'cZ758!?5G'D8: !9X]hcf'fl Hhd.#k k k 'WUX\_Ug'Wta Ł" H\]g'HY<sup>O</sup>ficb`m'UddYUfg']b'N YXYac' j Yfg]cb"H\]g'HY] hWUb'VY fYacj YX'k IN 'N Y'Z'`` j Yfg]cb" 7\Ub| YX'k IN 'N Y'89AC J9FG=CB'cZ758!?5G'D8: !9X]hcf'fl Hhd.#k k k 'WUX\_Ug'WtaŁ" Schädelstanzzange

Cranial Punch Rongeur Pinza saca-bocado craneal Pince crânienne Pinze craniali **Bohrloch-Schutzzange** 

Burrhole Protection Forceps Pinza protectora del taladro Pince de protection forage Pinza di protezione foro

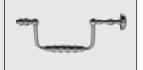

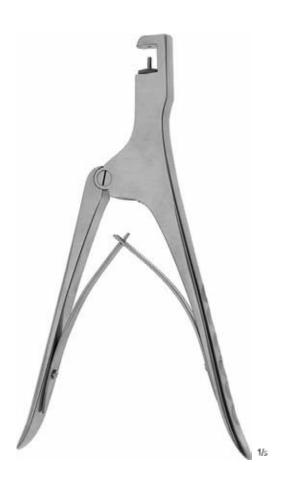

CONE 50-0255 22,5 cm, 9"

Schädelstanzzange bis 12 mm Schädelstärke Cranial punch rongeur for maximum of 12 mm of bone Pinza saca-boccado craneal para craneo hasta 12 mm Pince crânienne jusqu'à 12 mm épaisseur du crâne Pinza craniale per 12 mm spessore cranio

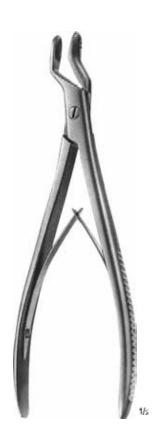

**53-0973** 20,5 cm, 8"

Bohrloch-Schutzzange Burrhole protection forceps Pinza protectora del taladro Pince de protection forage Pinza di protezione foro

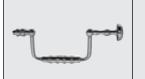

#### Instrumente zur Schädelöffnung

Instruments for Cranial Opening Instrumentos para la abertura craneal Instruments pour l'ouverture du crâne Strumenti per l'apertura del cranio

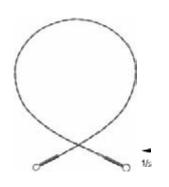

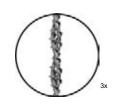

### **OLIVECRONA (GIGLI)**

 47-0360
 25,0 cm, 10"

 47-0365
 30,0 cm, 12"

 47-0367
 40,0 cm, 16"

 47-0370
 50,0 cm, 20"

 47-0371
 60,0 cm, 24"

 47-0375
 70,0 cm, 28"

#### Drahtsägen

Wire saws Sierras de hilo Scies à fil Sega a filo

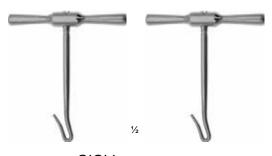

GIGLI 47-0350 7,0 cm, 2 <sup>3</sup>/<sub>4</sub>"

Handgriffe für Drahtsägen, 1 Paar Hook handles for wire saws, 1 pair Mango con gancho, para sierras de hilo, 1 par Poignées pour scies, 1 paire Manico a uncino per sega a filo, 1 paio DE MARTEL (BAILEY) 50-0335

1/2

33,0 cm, 13"

Einführungsinstrument für Drahtsägen Conductor for wire saws Guia para sierras de hilo Guide pour scies Guida per sega a filo

7\ub|YXk|N NY89AC'J9FG=CB'cZ758!?5G'D8: !9X|hcffl.hhd.#kkk"WUX Ug'Wta t" |N|g|N/I heb|mUddYUfg']b'NYXYae'jYfgleb"HN g|N/INWEDYYNYaejYX'k]N'NYZ'''jYfgleb 7\Ub|YXk|N'NY89AC'J9FG=CB'cZ758!?5G'D8: !9X|hcffl.hhd.#kkk"WUX\_Ug'Wta t"

7\`Ubj YX`k j\\ 'N`Y`89AC`J9FG=CB`cZ758!?5G`D8: !9Xjfcf`fl`Hid.#k`k`k`WUX\_Ug'Wta Z'' H\ jg`Hrifficb`mUtidYUfg`jb`N Y`XYa c`j Yfgjcb"H\ jg`HYI hWUb`VY`fYa cj YX`k j\\ 'N`Y`Z```j Yfgjcb" 7\`Ubj YX`k j\\ 'N`Y`89AC`J9FG=CB`cZ758!?5G`D8: !9Xjfcf`fl`Hid.#k k k`WUX Ug'Wta Z''

Photo shows this instrument.

#### Klammerinstrumentarium

Clip Instruments Instrumental para grapar Instruments à suture Strumenti da sutura

#### Galeahaken

Galea Hooks Ganchos para galea Crochets de galea Ganci galea

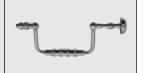

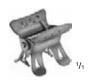

#### MOD. KÖLN 50-0649

Kopfhautklammern, in Packungen zu 10 Stück

Scalp hemostatic clips, in packages of 10 pieces

Grapas hemostáticas para cuero cabelludo, en paquetes de 10 piezas

Agrafes hémostatiques pour cuir chevelu en paquets de 10 pièces

Agrafes emostatici per cuoio capelluto, in confezioni da 10 pezzi

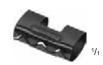

### RANEY **50-0658**

Kopfhautklammern, in Packungen zu 12 Stück

Scalp hemostatic clips, in packages of 12 pieces

Grapas hemostáticas para cuero cabelludo, en paquetes de 12 piezas

Agrafes hémostatiques pour cuir chevelu en paquets de 12 pièces

Agrafes emostatici per cuoio capelluto, in confezioni da 12 pezzi

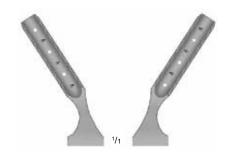

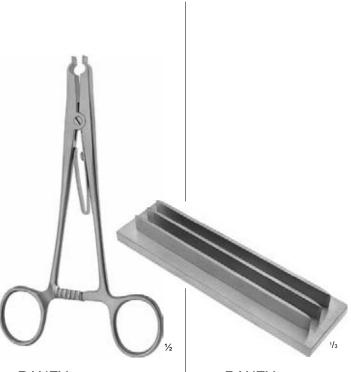

### RANEY 50-0650

16,0 cm, 61/4"

Anlege- und Abnehmezange für Kopfhautklammern 50-0658

Applying and removing forceps for scalp hemostatic clips 50-0658

Pinza para aplicar y quitar grapas hemostáticas de cuero cabelludo 50-0658

Pince pour poser et retirer les agrafes hémostatiques du cuir chevelu 50-0658

Pinza applicatore/espulsore agrafes emostatiche per cuoio capelluto 50-0658

# RANEY **50-0652**

180 x 50 x 25 mm

Klammerblock mit 3 Klammernbügeln

Scalp hemostatic clip carrier with 3 clip holding racks

Porta-grapas con 3 rieles para grapas

Support porte-agrafes, avec 3 rangées d'agrafes

Porta agrafes per 3 file

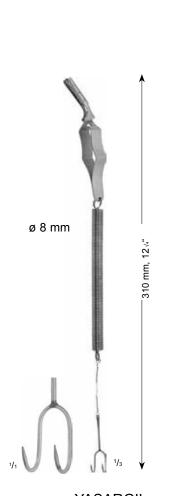

YASARGIL **52-0252** 31,0 cm, 121/4"

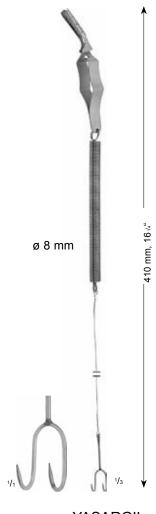

YASARGIL **52-0254** 41,0 cm, 161/4"

Federhaken zur Galea-Fixation mit Bulldogklemme zum Befestigen am Abdecktuch Spring hooks for galea fixation with bulldog clamp, to be fastened to covering drape Ganchos con muelle para la fijación de la galea, con clamp bulldog para sujetar a la tela Crochets à molle pour fixer la galea, avec pince bulldog pour fixer au champ opératoire Ganci a molla per fissare la galea ai clamps bulldog, da fissare sul telo di copertura

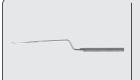

#### Antrumstanzen

Antrum Punch Forceps Pinzas saca-bocados para el seno maxilar Pinces emporte-pièce pour sinus maxillaire Pinze taglienti per seno mascellare

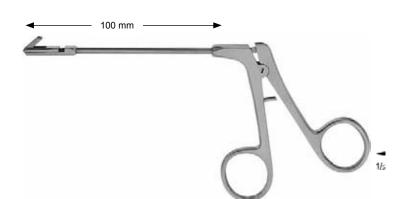

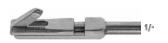

#### **72-0372** 1,5 mm

rückwärts schneidend, Schnitt oben retrograde cutting, up cutting cortante retrógrado, corte en la parte superior coupe retrograde, coupant en haut tagliente retrograda, taglio verso l'alto

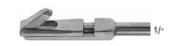

#### **72-0382** 2,0 mm

rückwärts schneidend, Schnitt oben retrograde cutting, up cutting cortante retrógrado, corte en la parte superior coupe retrograde, coupant en haut tagliente retrograda, taglio verso l'alto

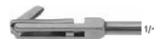

#### **72-0374** 1,5 mm

rückwärts schneidend, Schnitt rechts retrograde cutting, cutting right cortante retrogrado, corte a la derecha coupe retrograde, coupant à droite tagliente retrograda, taglio verso destra

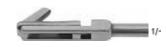

#### **72-0384** 2,0 mm

rückwärts schneidend, Schnitt rechts retrograde cutting, cutting right cortante retrógrado, corte a la derecha coupe retrograde, coupant à droite tagliente retrograda, taglio verso destra

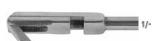

#### **72-0376** 1,5 mm

rückwärts schneidend, Schnitt links retrograde cutting, cutting left cortante retrógrado, corte a la izquierda coupe retrograde, coupant à gauche tagliente retrograda, taglio verso sinistra

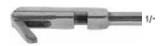

#### **72-0386** 2,0 mm

rückwärts schneidend, Schnitt links retrograde cutting, cutting left cortante retrógrado, corte a la izquierda coupe retrograde, coupant à gauche tagliente retrograda, taglio verso sinistra

7\Ub|\YXk||\`\Y89AC`J9FG=CB`cZ758!?5G`D8: !9X||teffl.Htd:#kkk"\VXX Ug"\V£a &" H\]g`HYI Helb`mUddYUfg`]b`N\YXYa e`]\Yfg]eb"H\]g`HY#\V@\$Y\$7#Ya ej\YXk]N`N\YZ```]\Yfg]eb 7\Ub|\YXk]N`N\89AC`J9FG=CB`cZ758!?5G`D8: !9X||teffl.Htd:#kkk"\VXX\_Ug"\V£a &"

7\```Ubj`YX`k`jN```N`Y`89`A`C`J9FG=CB`cZ758!?5`G`D8: !9`Xjfcf`f1, Hid.#kkk`\"WUX\_Ug"Wea`Z" H\`]g`HAThcb`mUddYUfg`jb`N`Y`XYac`j`Yfgjcb"'H\`]g`HYI hWUb`VY`fYacjYX`k`jN``N`Y`Z````j`Yfgjcb" 7\`Ubj`YX`k`jN``N`Y`89`AC`J9FG=CB`cZ758!?5G`D8: !9Xjfcf`f1, Hid.#kkk`\"WUX\_Ug"Wea'Z"

Photo shows this instrument.

#### Antrumstanzen

Antrum Punch Forceps Pinzas saca-bocados para el seno maxilar Pinces emporte-pièce pour sinus maxillaire Pinze taglienti per seno mascellare

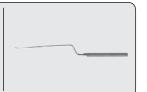

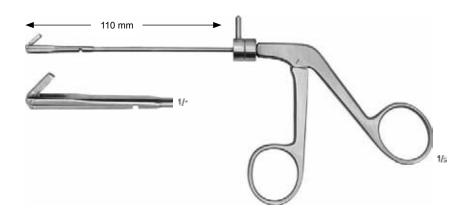

**72-0397** 1,5 mm

rückwärts schneidend, Schaft 360° drehbar retrograde cutting, shaft rotates 360° cortante retrógrado, vástago girable 360° coupe retrograde, tige tournant 360° tagliente retrograda, albero rotante 360°

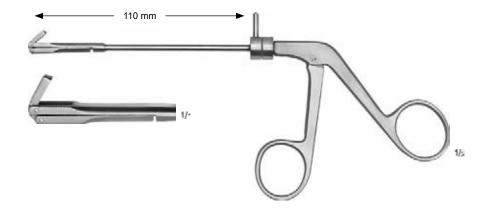

**72-0398** 2,5 mm

rückwärts schneidend, Schaft 360° drehbar retrograde cutting, shaft rotates 360° cortante retrógrado, vástago girable 360° coupe retrograde, tige tournant 360° tagliente retrograda, albero rotante 360°

### **Dura-Separatoren**

Dura Separators
Disectores para d

Disectores para duramadre Dissecteurs pour dure-mère

Dissettori per dura madre

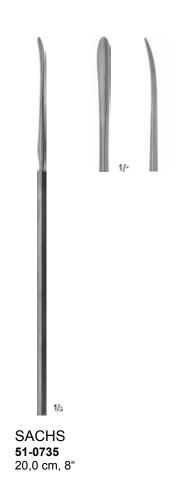

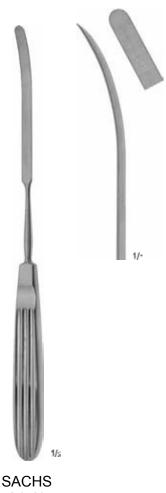

**51-0729** 23,0 cm, 9"

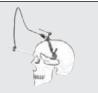

#### Retraktoren zur Fixation am Schädel

Self-Retaining Retractors, for skull mounting Separadores autostáticos para la fijación al cráneo Ecarteurs autofixant au crâne Retrattore autofissante per scatola cranica

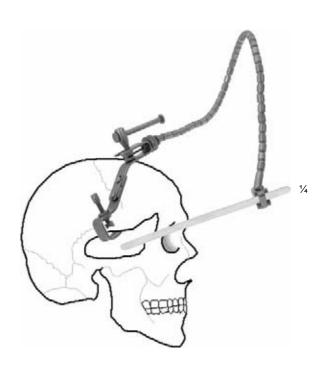

#### **LEYLA** 52-0220

Selbsthaltender Hirnspatel mit 1 Spannarm, komplett, bestehend aus:

1 Spannarm, flexibel

1 Fixiervorrichtung für 1 Spannarm 1 Spatelhalter für flache Spatel 52-0226 52-0234

Self-retaining brain retractor with 1 arm, complete, consisting of:

52-0224 1 flexible arm

52-0226 1 fixation base for 1 arm

52-0234 1 support for flat brain spatulas

Separador autostático para el cerebro con 1 brazo,

completo, compuesto de: 52-0224 1 brazo, flexible

52-0226 1 fijador para 1 brazo

52-0234 1 porta-espátula para espátulas planas

Ecarteur autofixant au crâne avec 1 bras

complet, composé de: 52-0224 1 bras flexible

52-0226 1 base de fixation pour 1 bras

52-0234 1 support pour spatules plats

Spatola cervicale con supporto autofissante ad 1 braccio completa, composta da:

52-0224

1 braccio flessibile 1 base di fissaggio per 1 braccio 52-0226 52-0234 1 supporto per spatola cervicale

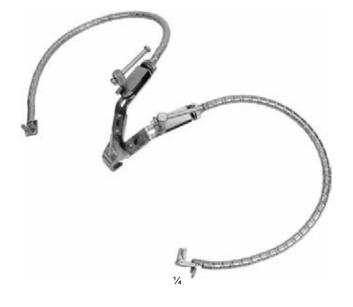

#### **LEYLA** 52-0222

Selbsthaltender Hirnspatel mit 2 Spannarmen, komplett, bestehend aus:

52-0224 2 Spannarme, flexibel

52-0228 1 Fixiervorrichtung für 2 Spannarme 52-0234 2 Spatelhalter für flache Spatel

Self-retaining brain retractor with 2 arms, complete,

consisting of:

2 flexible arms 52-0224

52-0228 1 fixation base for 2 arms

2 supports for flat brain spatulas

Separador autostático para cerebro con 2 brazos, completo, compuesto de: 52-0224 2 brazos, flexibles

52-0228

 flijador para 2 brazos
 porta-espátulas para espátulas planas 52-0234

Ecarteur autofixant au crâne avec 2 bras

complet, composé de:

2 bras flexibles 1 base de fixation pour 2 bras 52-0224 52-0228

52-0234 2 support pour spatules plats

Spatola cervicale con supporto autofissante a 2 bracci

completa, composta da:

52-0224 2 bracci flessibili 52-0228

1 base di fissaggio per 2 bracci 52-0234 2 supporti per spatole cervicali piatte

7\Ub|YXk||\"\Y89AC`J9FG=CB`cZ758!?5G`D8: !9X||cf`fl ||hd.#|kkk|WUX\_Ug'Wea L'' ||A||g|||M||Heb||m|UtdYUfg'||b||\YXYae'|Yfg||eb||"||A||g|||M||M||B||V7A||Mae|YX'k||\"\YZ`"|Yfg||e 7\Ub|YXk||\"\"\Y89AC`J9FG=CB`cZ758!?5G'D8: !9X||cf`fl ||hd.#|kkk'|WUX\_Ug'Wea L'' HA ]gˈfl/Ticb`miUddYUfgʻ]bʻli YʻXYa cʻj Yfg|cb"HA ]gʻllYI hVVbʻVYʻfYa cj YX`k ]N 'N YʻZ```j Yfg|cb" 7\Ub| YX`k jN 'N Y89AC'J9FG=CB'cZ758!?5G'D8:!9X|rcf'fl, lhd.#k k k'VVIX UgʻVka 2"

#### Zubehör zu LEYLA-Retraktoren

Accessories for LEYLA Self-Retaining Retractors Accesorios para separadores autostáticos de LEYLA Accessoirs pour écarteurs autofixants de LEYLA Accessori per supporti autofissanti delle spatole cervicali di LEYLA

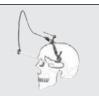

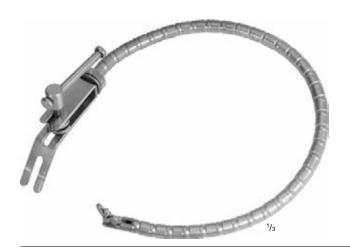

### LEYLA **52-0224**

Spannarm, zum Aufstecken auf Kupplungsköpfe 52-0244/ 52-0246 und Fixiervorrichtungen 52-0226/52-0228/52-0230

Flexible arm for attaching coupling heads 52-0244/52-0246 and fixaton bases 52-0226/52-0228/52-0230

Brazo flexible, para colocar al acoplamiento 52-0244 / 52-0246 y los fijadores 52-0226, 52-0228 y 52-0230

Bras flexible pour fixation aux têtes d'accouplement 52-0244/52-0246 et base de fixation 52-0226/52-0228/52-0230

Braccio flessibile per il fissaggio delle teste di accopiamento 52-0244/52-0246 e le basi di fissaggio 52-0226/52-0228/52-0230

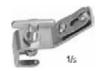

## LEYLA **52-0226**

Fixiervorrichtung für 1 Spannarm 52-0224, zum Festschrauben am Schädel

Fixation base for 1 flexible arm 52-0224, for skull mounting Fijador para 1 brazo 52-0224, para atornillar al crâneo Base de fixation pour 1 bras 52-0224, pour fixer au crâne Base di fissaggio per 1 braccio flessibile 52-0224

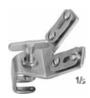

### LEYLA **52-0228**

Fixiervorrichtung für 2 Spannarme 52-0224, zum Festschrauben am Schädel

Fixation base for 2 flexible arms 52-0224, for skull mounting Fijador para 2 brazos 52-0224, para atornillar al crâneo Base de fixation pour 2 bras 52-0224, pour fixer au crâne Base di fissaggio per 2 bracci flessibili 52-0224

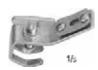

# LEYLA **52-0230**

Fixiervorrichtung für 1 Spannarm 52-0224, zum Festschrauben an Rohrteilen bis ø 16 mm Fixation base for 1 flexible arm 52-0224, for mounting to bars up to 16 mm diam.

Fijador para 1 brazo 52-0224, para atornillar a tubos hasta un Ø de 16 mm

Base de fixation pour 1 bras 52-0224, pour fixer aux tubes jusqu' à ø 16 mm

Base di fissaggio per 1 braccio flessibile 52-0224, da fissare sull'asta di raccordo da 16 mm

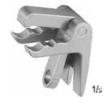

# LEYLA **52-0232**

Spatelhalter mit Rundschaft bis ø 5,5 mm, zur Befestigung am Spannarm 52-0224

Support for brain spatulas with round shaft up to 5.5 mm diam., fixation to flexible arm 52-0224 Porta-espátula con vástago redondo hasta un ø de 5.5 mm, para sujetarlo al brazo 52-0224 Support pour spatules avec tiges ronds jusqu' à ø 5,5 mm, pour fixation au bras Supporto per spatola cervicale con diametro asse sino a 5.5 mm, da fissare al braccio flessibile 52-0224

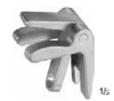

### LEYLA **52-0234**

Spatelhalter für flache Spatel, zur Befestigung am Spannarm 52-0224

Support for flat brain spatulas, fixation to flexible arm 52-0224
Porta-espátula para espátulas planas, para sujetarlo al brazo 52-0224
Support pour tiges plats pour fixation de 52-0224 au bras flexible
Supporto per spatola cervicale piatta, da fissare al braccio flessibile 52-0224

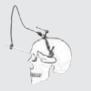

#### Retraktoren zur Fixation am OP-Tisch

Self-Retaining Retractors, fixation to operating table Separadores autostáticos para la fijación a la mesa de operaciones Ecarteurs pour fixation à la table d'opération

Retrattori autofissanti, da fissare alla tavola operatoria

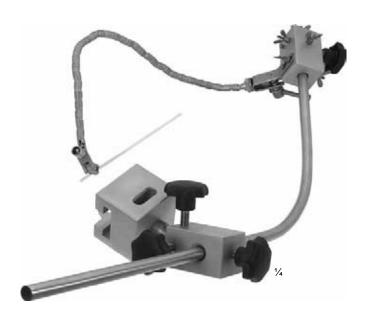

#### LEYLA 52-0236

Selbsthaltender Hirnspatel mit 1 Spannarm, komplett, bestehend aus:

52-0240 1 Kugelgelenkkloben 52-0242 1 Haltearm 52-0244 1 Kupplungskopf 52-0224 1 Spannarm

52-0232 1 Spatelhalterung für Spatel mit rundem Griff

Self-retaining brain retractor with 1 flexible arm, complete, consisting of:

52-0240 52-0242 1 ball and socket joint 1 holding rod 52-0244 1 coupling head 52-0224 1 flexible arm

52-0232 1 support, for brain spatulas with round shaft

Separador autostático para el cerebro con 1 brazo, completo, compuesto de:

52-0240 1 articulación esférica 52-0242 1 brazo de apovo 52-0244 1 acoplamiento 52-0224

1 brazo flexible 1 porta-espátula, para espátulas con mangos redondos 52-0232

Ecarteur du cerveau autofixant avec 1 bras complet, composé de:

52-0240 52-0242 1 articulation sphérique 1 bras de fixation 1 tête d'accouplement 52-0244 52-0224 1 bras flexible

52-0232 1 support pour spatules avec manches ronds

Retrattore cervicale autofissante con 1 braccio flessibile completo, composto da:

52-0240 1 giunto a sfera 52-0242 1 braccio di fissaggio 52-0244 1 testa accoppiamento 52-0224 1 braccio flessibile

1 supporto per spatola craniale con albero rotondo

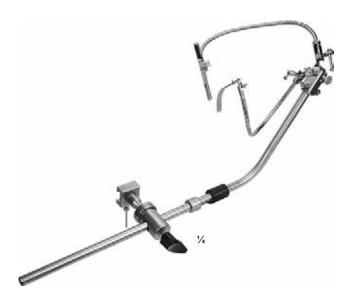

#### **LEYLA** 52-0238

Selbsthaltender Hirnspatel mit 2 Spannarmen, komplett, bestehend aus:

1 Kugelgelenkkloben 52-0242 1 Haltearm 52-0246 2 Kupplungsköpfe 52-0224 2 Spannarme

52-0234 1 Spatelhalterung, für flache Spatel

52-0232 1 Spatelhalterung, für Spatel mit rundem Griff

Self-retaining brain retractor with 2 flexible arms, complete, consisting of:

52-0240 52-0242 1 ball and socket joint 1 holding rod 52-0246 52-0224 2 coupling heads 2 flexible arms

52-0234 1 support, for flat brain spatulas

52-0232 1 support, for brain spatulas with round shaft

Separador autostático para el cerebro con 2 brazos, completo, compuesto de: 52-0240 1 articulación esférica

52-0242 1 brazo de apoyo 52-0246 2 acoplamientos 52-0224 52-0234 2 brazos flexibles

1 porta-espátula, para espátulas planas

52-0232 1 porta-espátula, para espátulas con mangos redondos

Ecarteur du cerveau autofixant avec 2 bras complet, composé de:

1 articulation sphérique 1 bras de fixation 52-0240 52-0242 52-0246 52-0224 2 têtes d'accouplement 2 bras flexibles 52-0234 1 support pour spatules plates

52-0232 1 support pour spatules avec manches ronds

Retrattore cervicale autofissante con 2 bracci flessibili completo, composto da: 1 giunto a sfera

52-0240 52-0242 52-0246 1 braccio di fissaggio 2 teste di accoppiamento

52-0224 2 bracci flessibili

52-0234

1 supporto per spatola craniale piatta 1 supporto per spatola craniale con albero rotondo

7\Ub|YXk||\"\Y89AC`J9FG=CB`cZ758!?5G`D8: !9X||cf`fl ||hd.#|kkk|WUX\_Ug'Wea L'' ||A||g|||M||Heb||m|UtdYUfg'||b||\YXYae'|Yfg||eb||"||A||g|||M||M||B||V7A||Mae|YX'k||\"\YZ`"|Yfg||e 7\Ub|YXk||\"\"\Y89AC`J9FG=CB`cZ758!?5G'D8: !9X||cf`fl ||hd.#|kkk'|WUX\_Ug'Wea L'' HA ]gˈfffficb`miUddYUfgʻ]bʻfA YʻXYa cʻj Yfg|cb"HA ]gʻfM hVUbʻVYʻfYa cj YXʻk ]fA 'fA YʻZ```j Yfg|cb" 7\ Ub| YX`k jA 'fA Y89AC'J9FG=CB'cZ758!?5G'D8:!9X|fcf'fI, lhd.#k k k'WUX UgʻWta Z''

#### Zubehör zu LEYLA Retraktoren

Accessories for LEYLA Self-Retaining Retractors Accesorios para separadores autostáticos de LEYLA Accesoires pour écarteurs autofixants de LEYLA Accessori per supporti autofissanti delle spatole cervicali di LEYLA

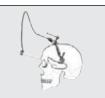

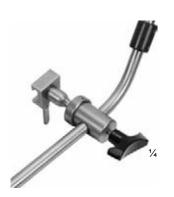

# LEYLA **52-0240**

Kugelgelenkkloben, zur Befestigung des Haltearms 52-0242 an OP-Tisch-Schienen

Ball and socket joint, for fixation rod 52-0242 to pole of operating table

Articulación esférica, para sujetar el brazo de apoyo 52-0242 a la mesa de operaciones

Articulation sphérique pour fixation du bras 52-0242 aux bandes de la table d'opération

Giunto a sfera per il fissaggio dell'asta 52-0242 al tavolo operatorio

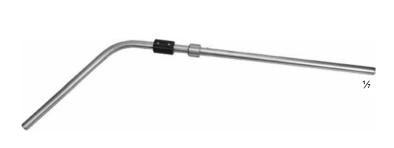

# LEYLA **52-0242**

Haltearm zur Fixation im Kugelgelenkkloben 52-0240 und zur Aufnahme der Kupplungsköpfe 52-0244/52-0246

Holding rod for fixation in ball and socket joint 52-0240 and to take coupling heads 52-0244/52-0246

Brazo de apoyo para fijar a la articulación esférica 52-0240 y la grabación de los acoplamientos 52-0244/52-0246

Bras de fixation à l'articulation sphérique 52-0240 et aux têtes d'accouplement 52-0244/52-0246

Braccio di fissaggio tra il giunto a sfera 52-0240 e le teste di accoppiamento 52-0244/52-0246

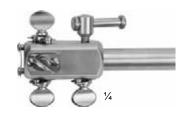

# LEYLA **52-0244**

Kupplungskopf zur Aufnahme von 1-5 Spannarmen 52-0224 Coupling head to take 1-5 flexible arms 52-0224 Acoplamiento para sujetar 1-5 brazos de 52-0224 Tête d'accouplement pour 1-5 bras flexibles 52-0224 Testa di accoppiamento per 1-5 bracci flessibili 52-0224

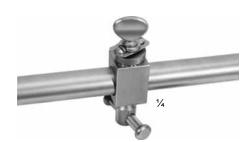

### LEYLA **52-0246**

Kupplungskopf, drehbar, in allen Ebenen fixierbar, zur Aufnahme von 1 Spannarm 52-0224

Coupling head, turnable, can be fixed in any position, to take 1 flexible arm 52-0224

Acoplamiento, girable,fijable en cualquiera posición, para sujetar el brazo 52-0224

Tête d'accouplement, rotative, peut être fixée en toute position, pour tenir 1 bras flexible

Testa di accoppiamento, per il fissaggio in qualsiasi posizione, di un braccio flessibile 52-0224

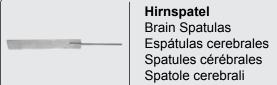

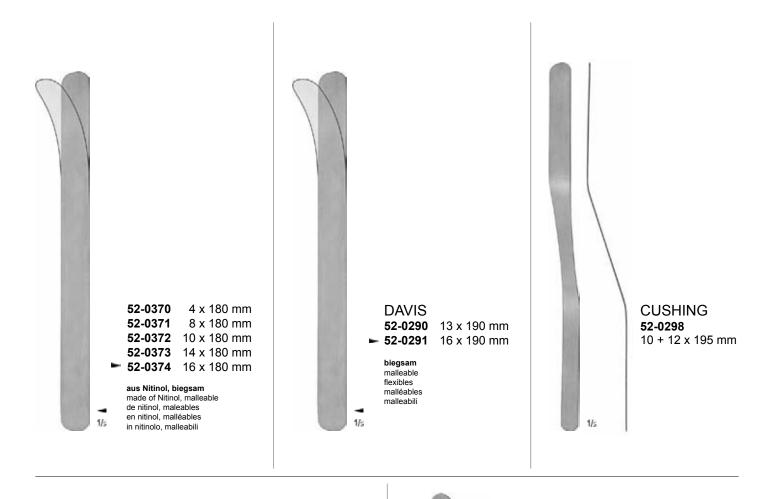

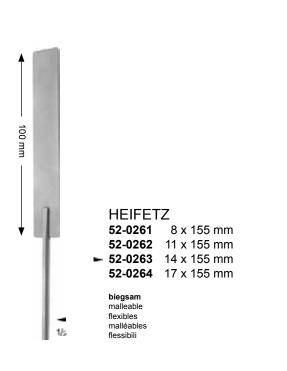

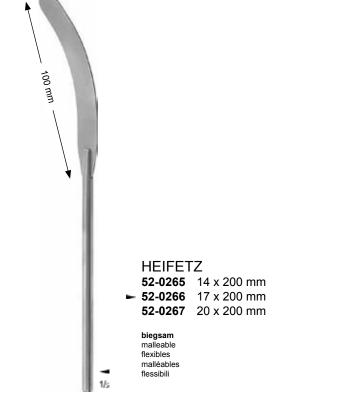

### Hirnspatel Brain Spatulas

Espátulas cerebrales Spatules cérébrales Spatole cerebrali

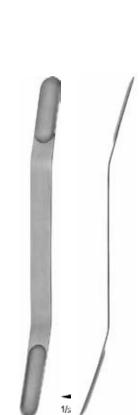

### OLIVECRONA

52-0300 7 + 9 x 180 mm 52-0301 11 + 13 x 180 mm 52-0302 15 + 18 x 180 mm 52-0303 19 + 21 x 180 mm

konvex convex cónvexas convexes convesse

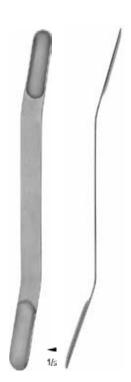

### **OLIVECRONA**

52-0304 7 + 9 x 180 mm 52-0305 11 + 13 x 180 mm 52-0306 15 + 18 x 180 mm 52-0307 19 + 21 x 180 mm

konkav concave cóncavas concaves

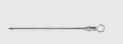

#### Hirnventrikelpunktionskanülen

Ventricle of Cerebrum Puncture Cannulas Cánulas para la punción del ventriculo cerebral Canules pour la ponction des ventricules cérébraux Cannule di punzione per ventricolo cerebrale

#### Ventrikel-Nadel

Ventricular Needle Aguja ventricular Aiguille ventriculaire Aghi ventricolari

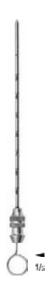

**FRAZIER** 

**► 51-0849** Ø 2,0 mm x 100 mm 51-0850 ø 2,5 mm x 100 mm

Hirnventrikelpunktionskanülen, mit Zentimeter-Graduierung Ventricle of cerebrum puncture cannulas, with graduation in cm Cánulas para la punción del ventriculo cerebral, con graduación en cm Canules pour la ponction des ventricules cérébraux, avec graduation en cm Cannule di punzione per ventricolo cerebrale, graduazione in cm

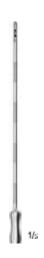

**JEFFERSON** 51-0856 ø 2,0 mm x 95 mm

Ventrikel-Nadel Ventricular needle Aguja ventricular Aiguille ventriculaire Aghi ventricolari

Biopsie-Nadeln Biopsy Needles Agujas para biopsia Aiguilles à biopsie Aghi da biopsia Ventrikel-Nadeln Ventricular Needles Agujas ventriculares Aiguilles ventriculaires Aghi ventricolari

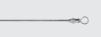

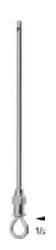

CONE
18-0472 Ø 0,9 mm x 89 mm
18-0473 Ø 1,2 mm x 89 mm
18-0474 Ø 1,4 mm x 89 mm
18-0475 Ø 1,6 mm x 89 mm
18-0476 Ø 1,8 mm x 89 mm
18-0477 Ø 2,0 mm x 89 mm
18-0478 Ø 2,4 mm x 89 mm

► 18-0479 Ø 2,8 mm x 89 mm

Ventrikel-Nadeln Ventricular needles Agujas ventriculares Aiguilles ventriculaires Aghi ventricolari

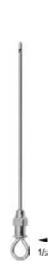

Biopsie-Nadeln Biopsy needles Agujas para biopsia Aiguilles à biopsie Aghi da biopsia

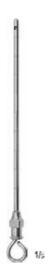

CAMPBELL **18-0499** ø 2,8 mm x 102 mm

Ventrikel-Nadel Ventricular needle Aguja ventricular Aiguille ventriculaire Aghi ventricolari